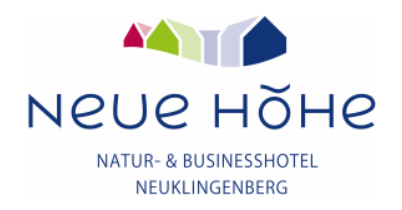

## SILVESTER-ARRANGEMENT VOM 28.12.24 ODER 29.12.24 BIS 01.01.25

## Leistungen:

- $\blacksquare$ 3x Übernachtung inklusive vitalem Frühstücksbuffet / 4x mit Anreise am 28.12.24
- 1x Begrüßungsgetränk am ersten Abend  $\blacksquare$
- Täglich 1 Fl. Wasser auf dem Zimmer  $\mathbf{r}$
- Nutzung unserer finnischen Kelo- und Bio-Sauna  $\mathbf{r}$
- **WLAN-Nutzung**  $\blacksquare$
- Parkplatz  $\blacksquare$
- Abendessen als Themenbuffet oder 3-Gang-Menü  $\mathbf{r}$  .
- 1x Wintergrillen mit Feinem und Deftigem vom Grill und Glühwein  $\blacksquare$
- $\mathbf{r}^{\prime}$ Silvesterveranstaltung
	- Begrüßungscocktail
	- festliches Silvestermenü in fünf Gängen
	- Knabbergebäck und Mitternachtsimbiss
	- 1 Glas Sekt zum Jahreswechsel
	- mit Musik von Rock bis Schlager vom DJ

## **Preise pro Person:**

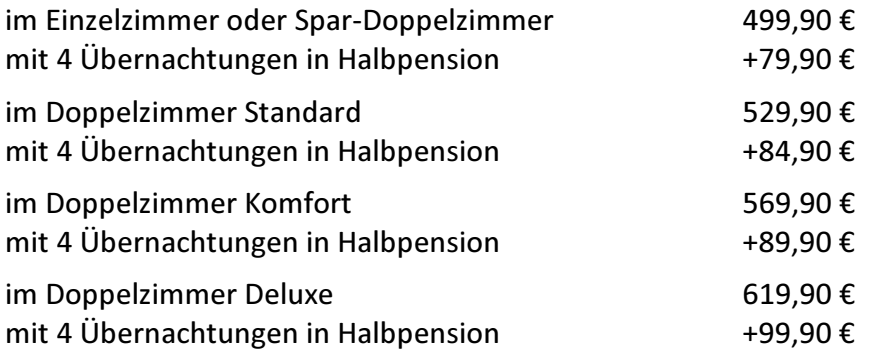

Stornierungsgebühr bis 30 Tage vor Anreise: 150 € danach 50% des Arrangementpreises Stornierungskosten fallen nur an, falls wir das Zimmer nicht wieder belegen können. Änderungen vorbehalten.